### GIS-Nebenbestimmungen

- 1.1 Der Zuwendungsempfänger ist verpflichtet, georeferenzierte Vektordaten im Datenformat GeoJSON und im Koordinatenreferenzsystem EPSG:4326 (WGS 84) zu liefern. Alle in den nachstehenden Tabellen aufgeführten Attribute sind Pflichtfelder und müssen zum angegebenen Zeitpunkt vollständig angegeben werden. In begründeten Ausnahmefällen und in Absprache mit der Bewilligungsbehörde können Daten auch in einem anderen OGC-Standardformat geliefert werden.
- 1.2 Bei der Antragstellung:
- 1.2.1 Gebietsabgrenzung

- Polygon-Layer des auszubauenden Gebietes mit gebäudescharfer Abgrenzung (Welche Gebäude in dem Gebiet liegen, sollte eindeutig erkennbar sein.) mit folgenden Sachattributen

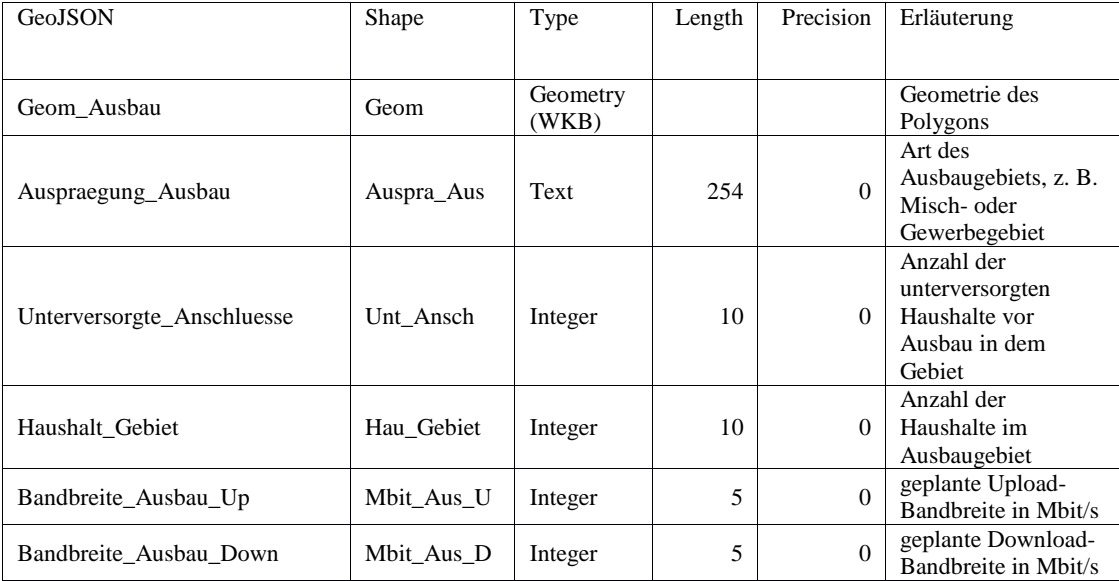

- Polygon-Layer mit den Gewerbegebieten und -flächen in dem auszubauenden Gebiet mit folgenden Sachattributen

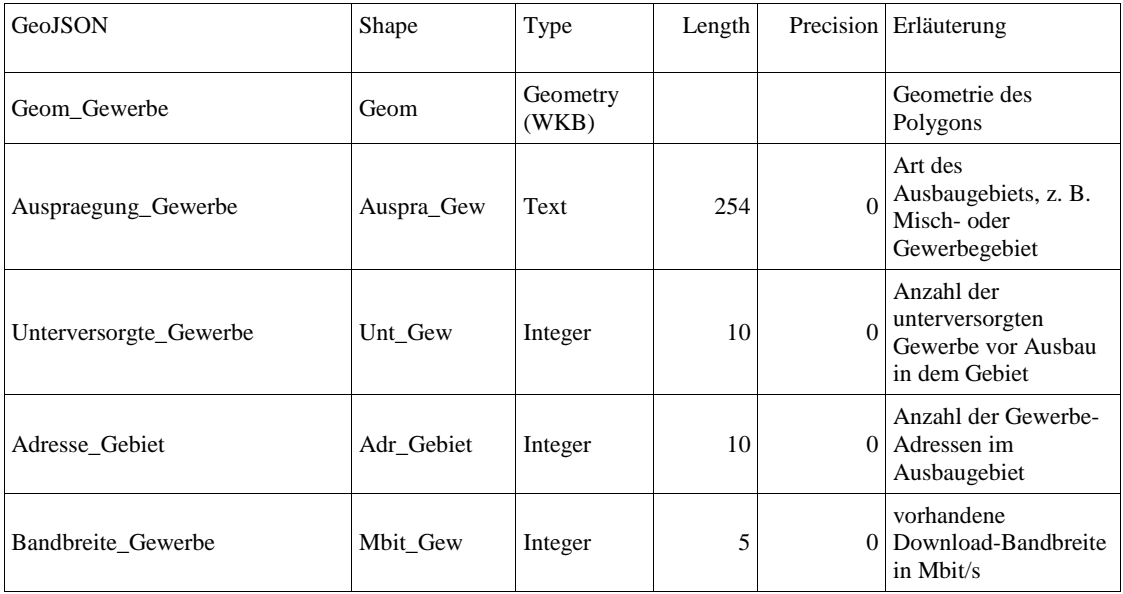

## 1.2.2 Netzplan

### - Ausbau vorhandener Verteilereinheiten als Punktlayer mit folgenden Sachattributen

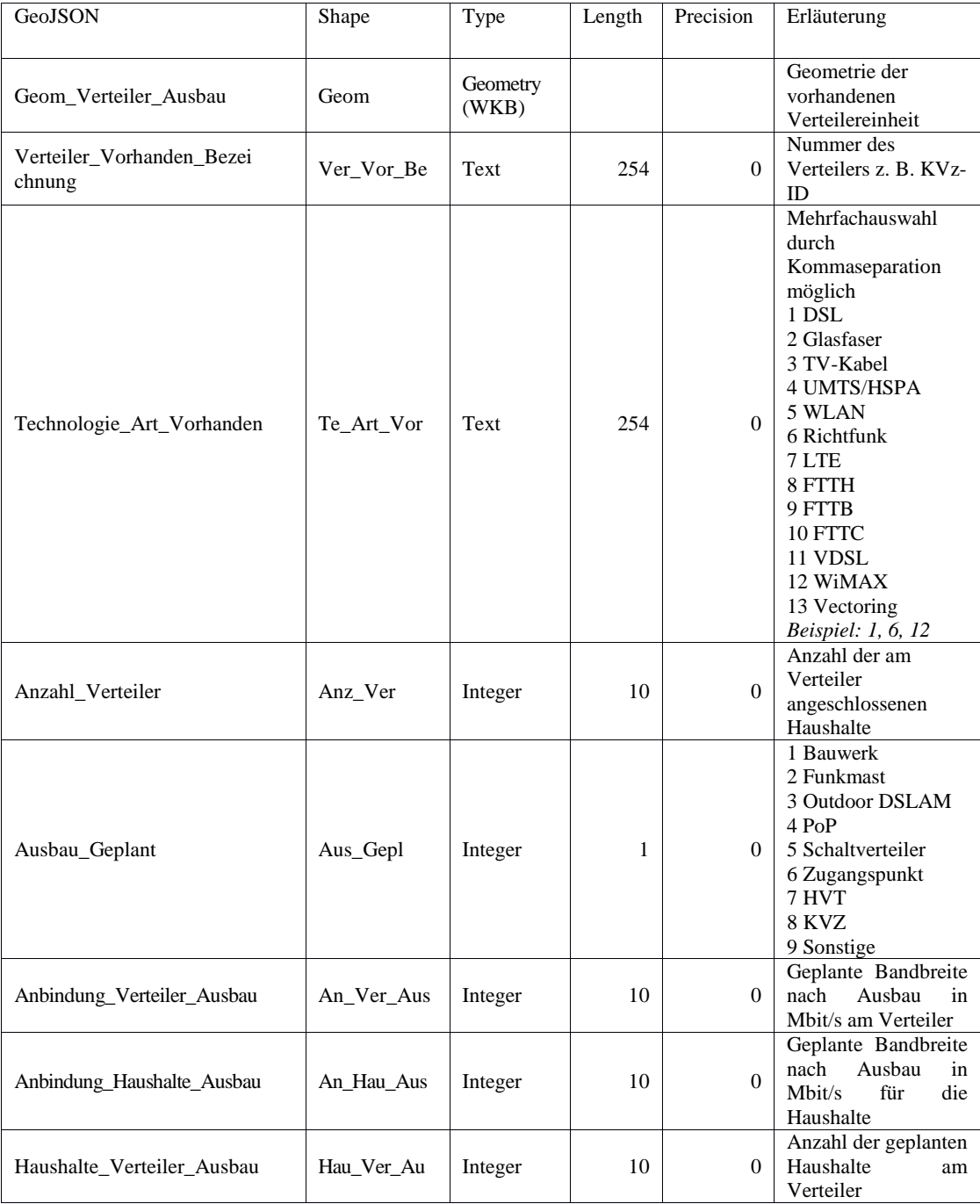

### - Neubau Verteilereinheiten als Punktlayer mit folgenden Sachattributen

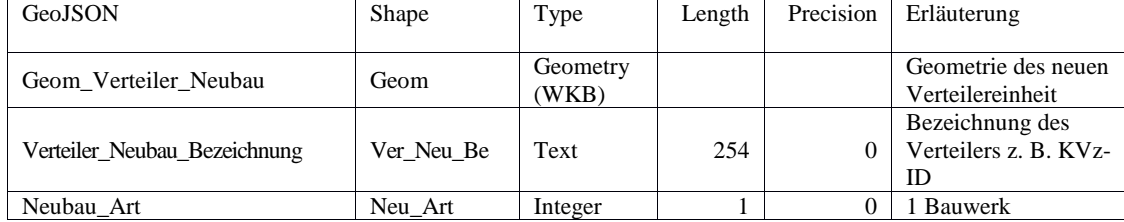

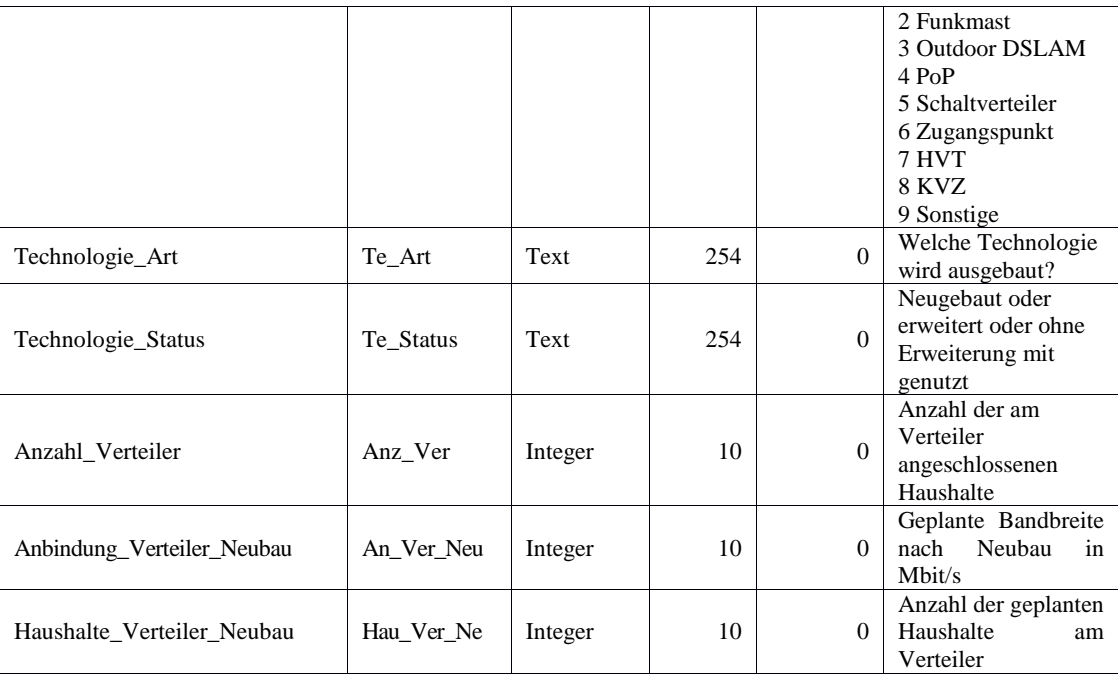

### 1.2.3 Leerrohre

- Linienlayer mit folgenden Sachinformationen:

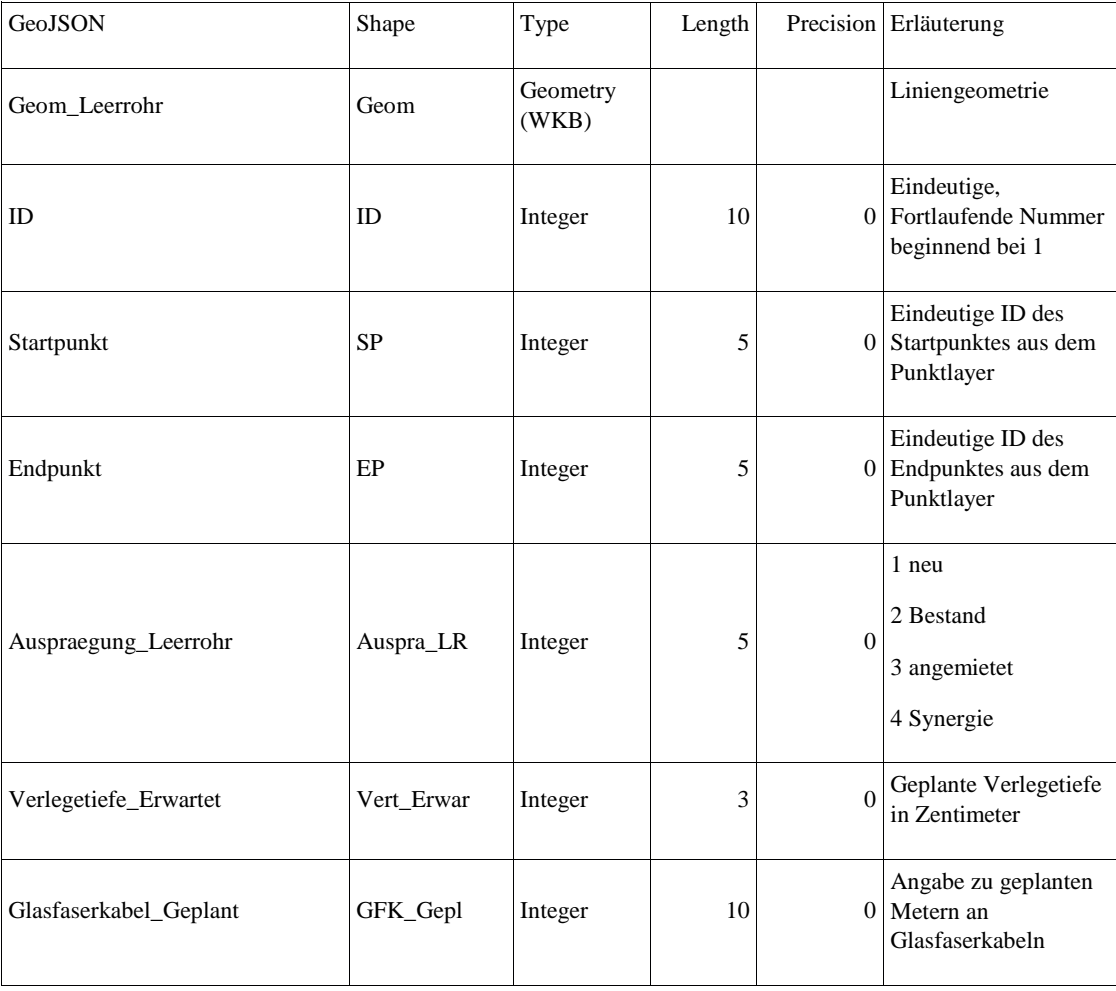

1.3. Nach Vergabe / vor Baubeginn

Für den Mittelabruf ist die Lieferung der Dokumentation des bisher erfolgten Ausbaus im Sinne von Nr.6.a.1 verpflichtend.

#### 1.3.1 Gebietsabgrenzung

- Polygon-Layer je PoP (point of presence) im auszubauenden Gebiet mit folgenden Sachinformationen:

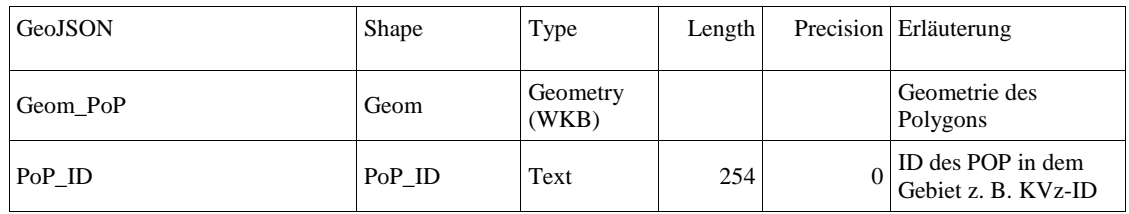

- Punkt-Layer jedes Gebäudes mit folgenden Sachinformationen:

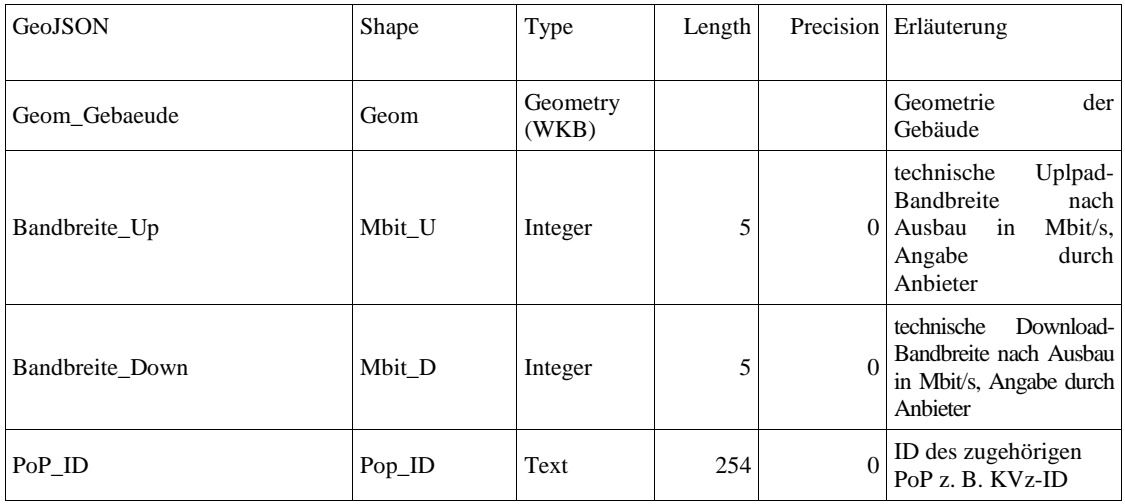

1.3.2 Planung der Leerrohre und Verteilerstandorte

#### - Leerrohre

Linienlayer mit folgenden Sachinformationen:

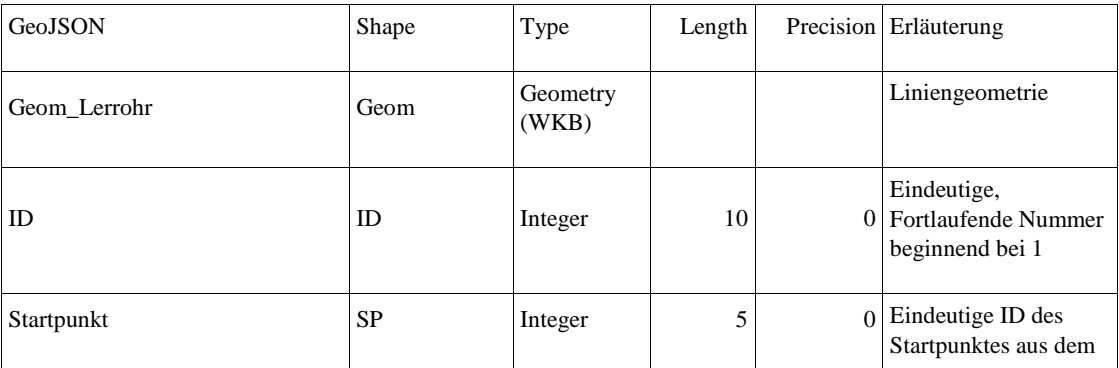

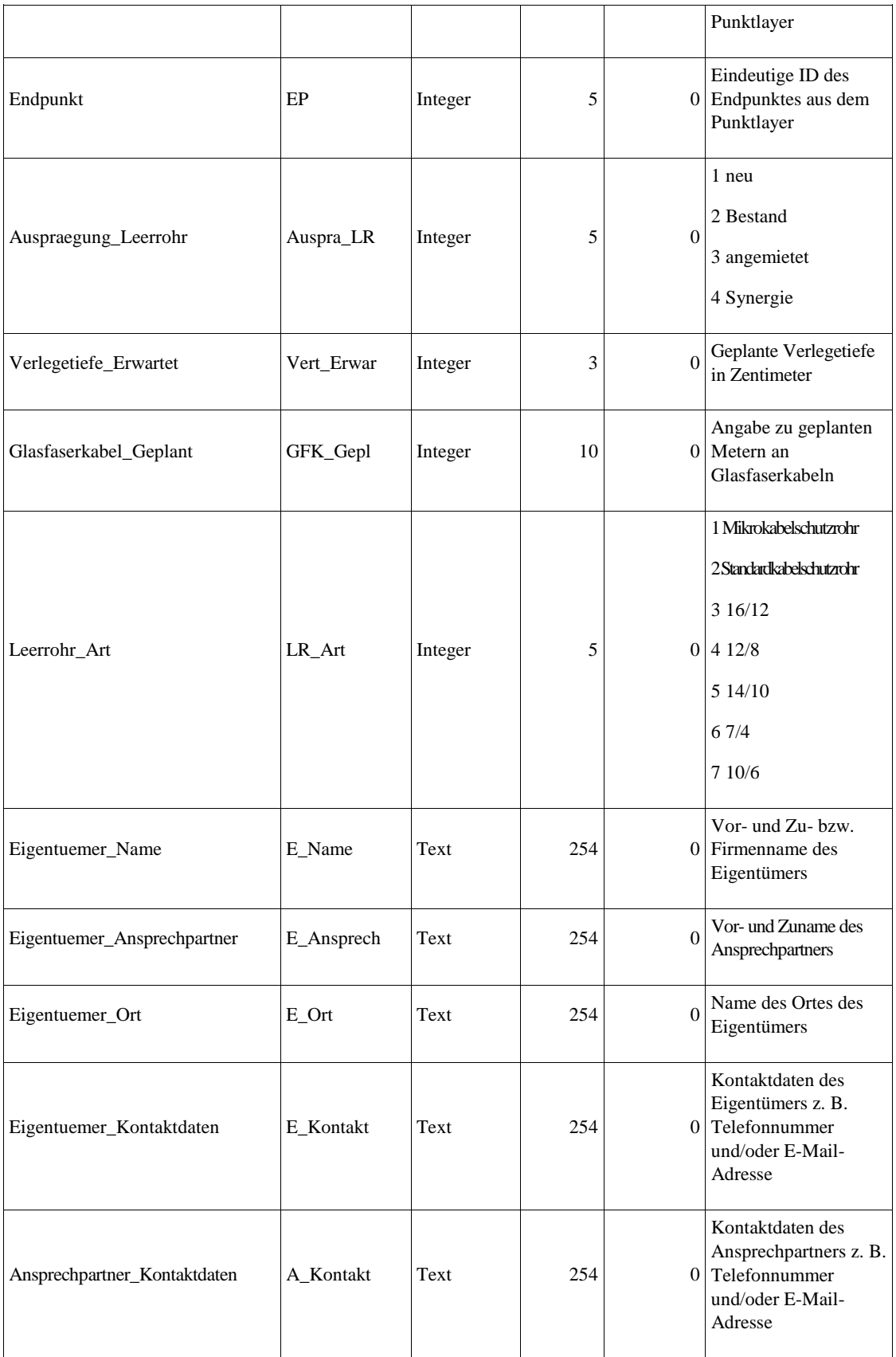

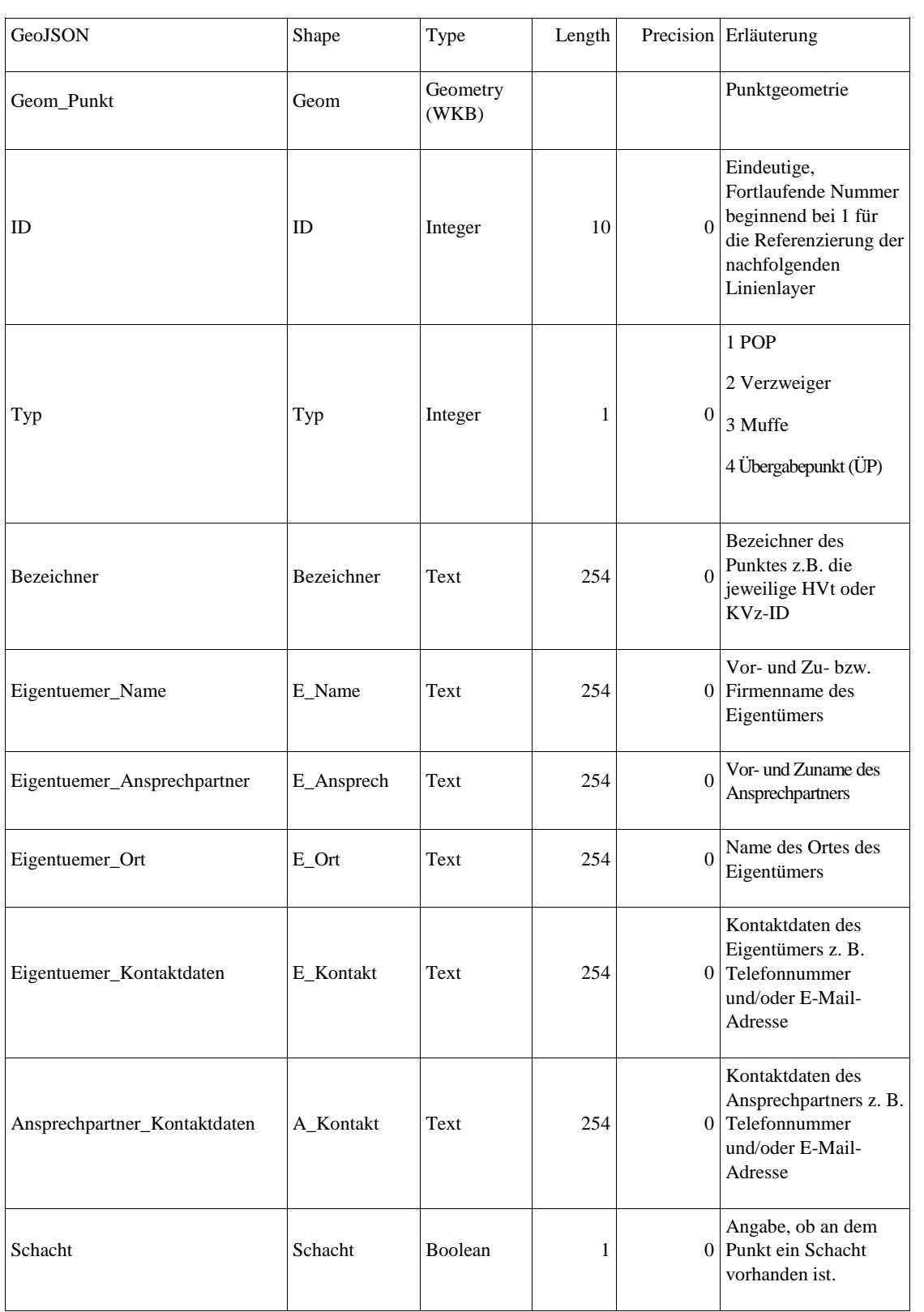

Punktlayer, der alle für die Netzplanung relevanten Punkte enthält, mit folgenden Sachinformationen:

## 1.3.3 Funkanlagen

- Falls errichtet -

- Polygon-Layer, der die Ausbreitung des Funks darstellt mit den folgenden Sachinformationen

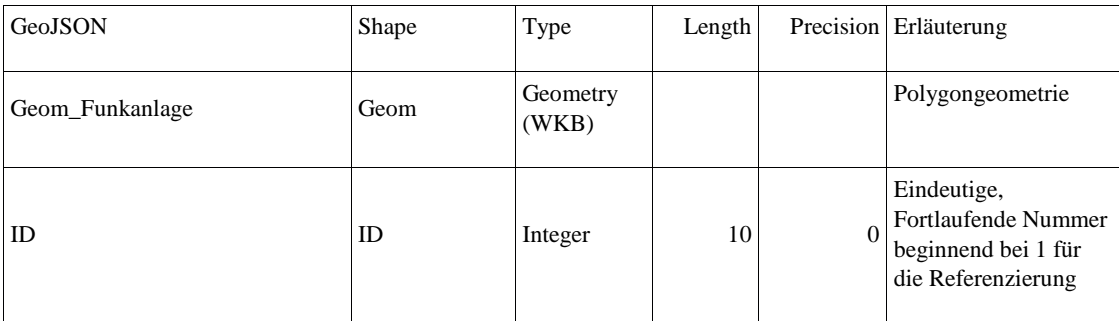

# - Punktlayer des Mastes mit folgenden Sachinformationen

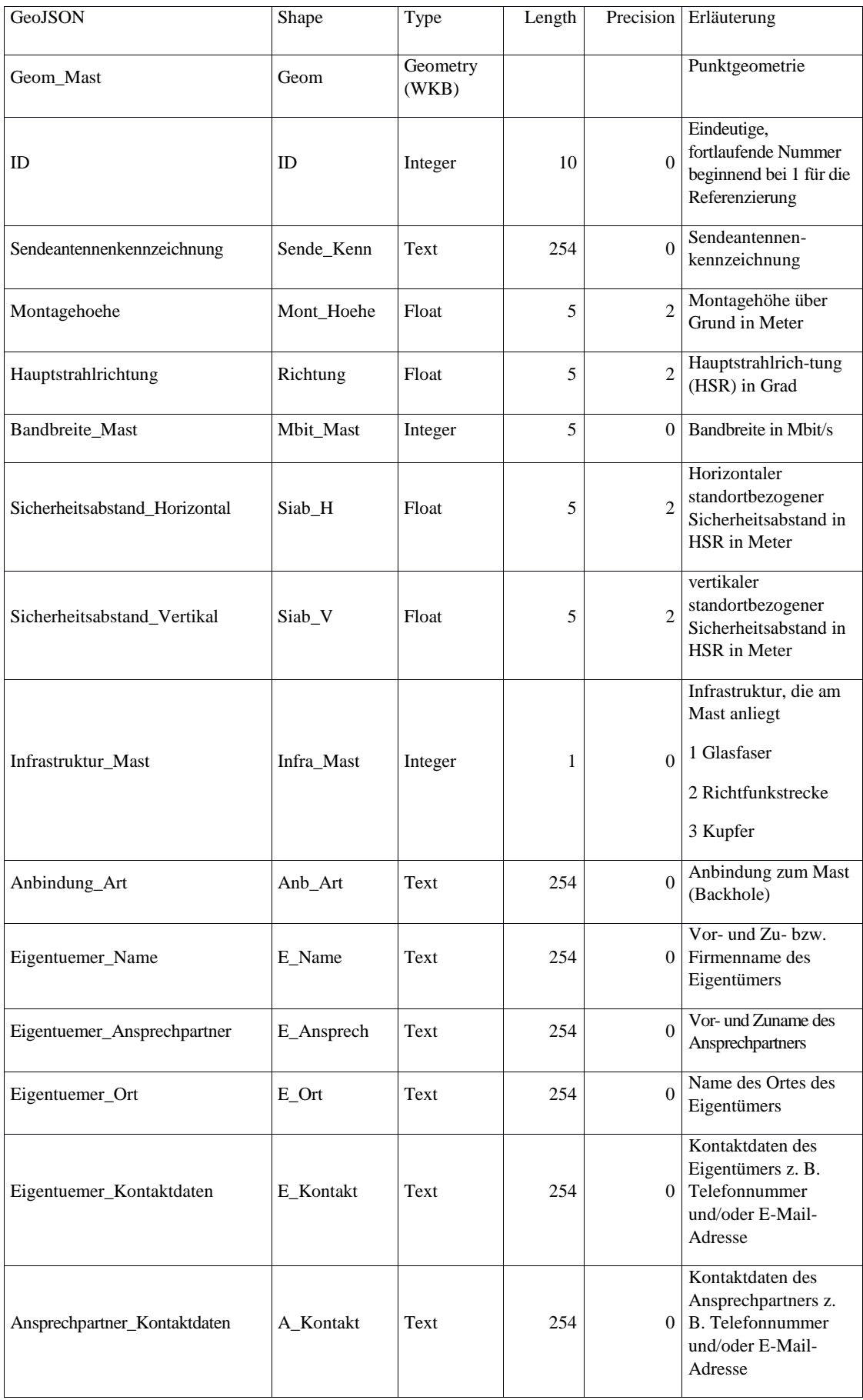

1.4. Verwendungsnachweis im Sinne von Nr.7 der Besonderen Nebenbestimmungen

In diesem Stadium wird die Inbetriebnahme und Funktionsfähigkeit des Ausbaus nachgewiesen. Die Ergebnisse der Prüfung werden dem Nachweis beigefügt.

- 1.4.1. Gebietsabgrenzung
	- Polygon des ausgebauten Gebietes Punkt-Layer jedes Übergabepunktes (ÜP) mit folgenden Sachinformationen:

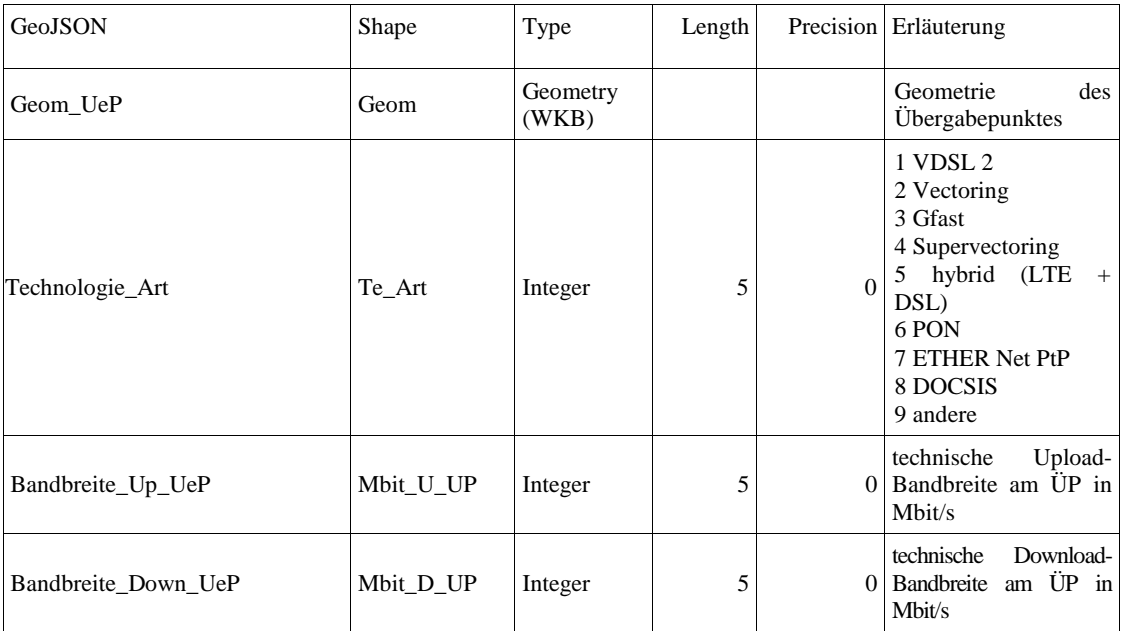

- Bei FTTC stellt der letzte Übergabepunkt der Verteiler dar.
- Bei FTTB stellt der letzte Übergabepunkt das Gebäude dar.
- Bei FTTH stellt der letzte Übergabepunkt der Haushalt dar.

### 1.4.2 Netzplan

Punktlayer, der alle für die Netzplanung relevanten Punkte enthält, mit folgenden Sachinformationen:

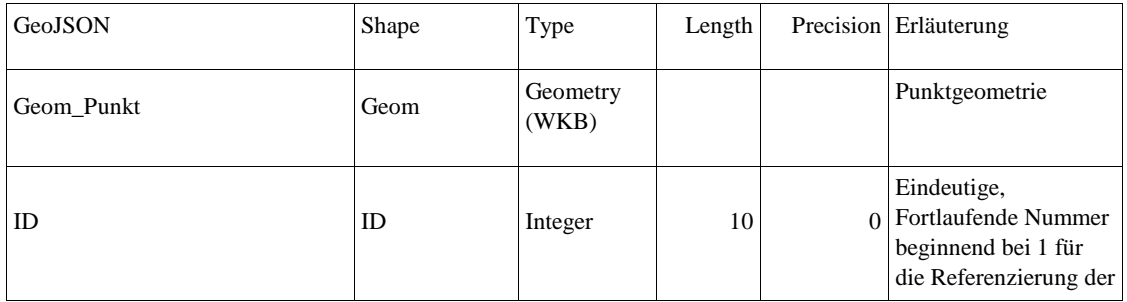

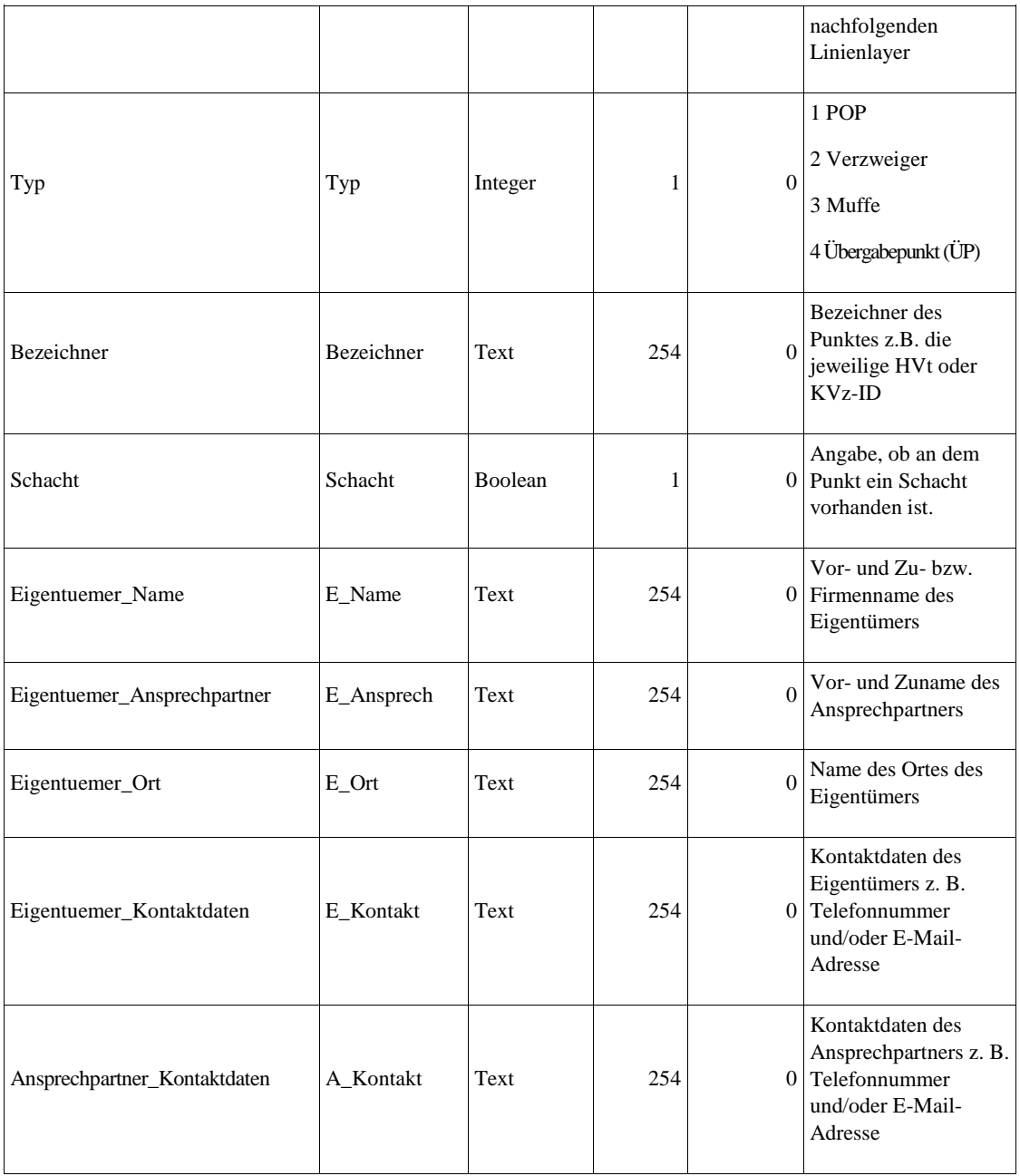

## 1.4.3 Leerrohre

Linienlayer mit folgenden Sachinformationen:

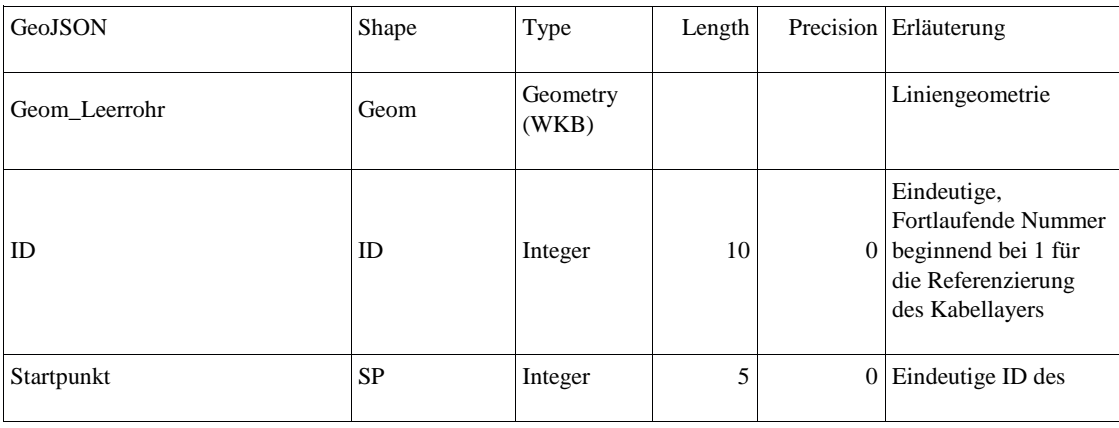

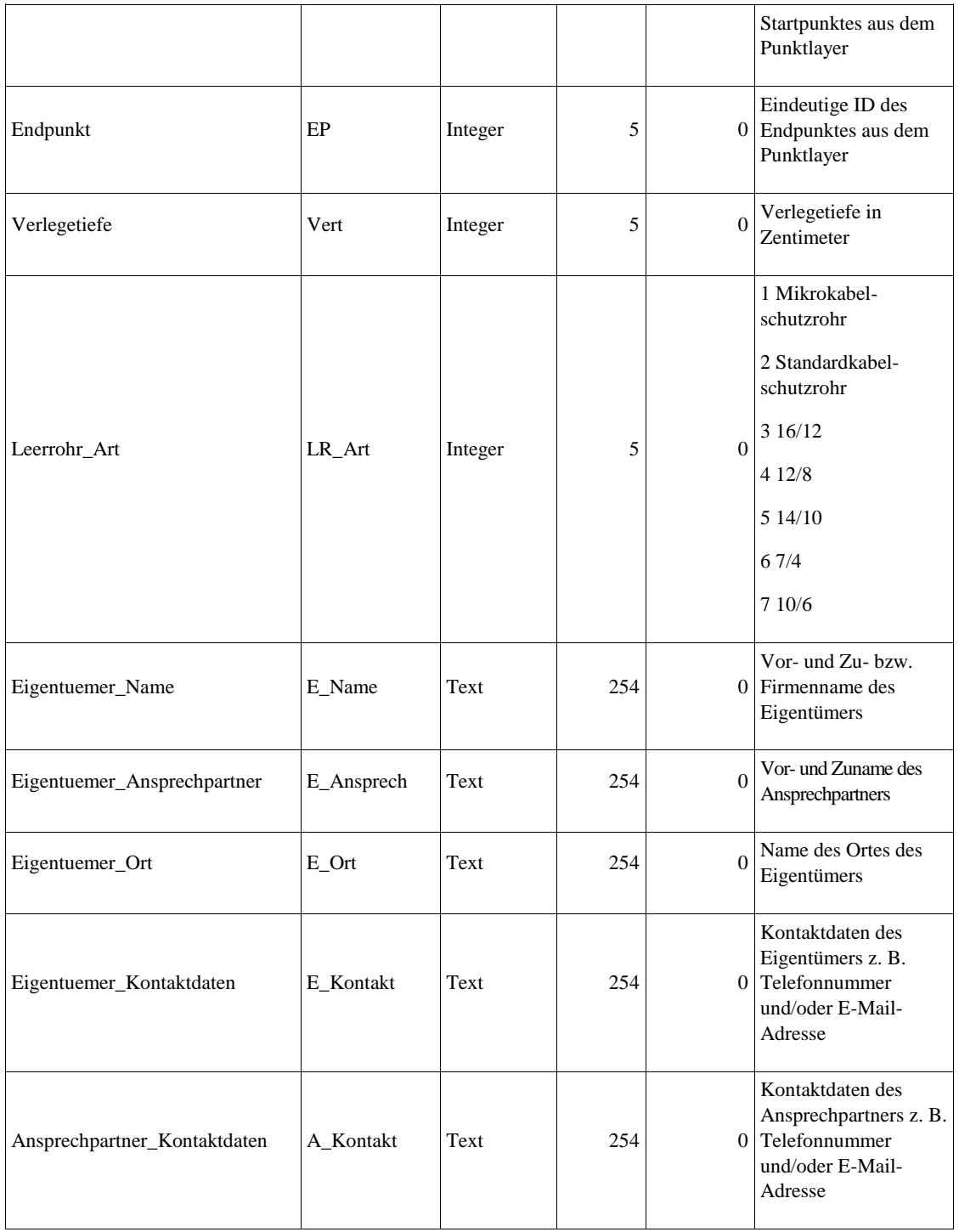

## 1.4.4. Kabel

Tabelle mit folgenden Sachinformationen:

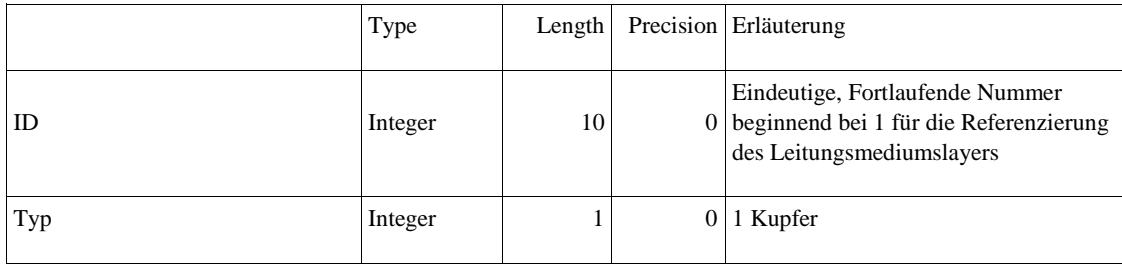

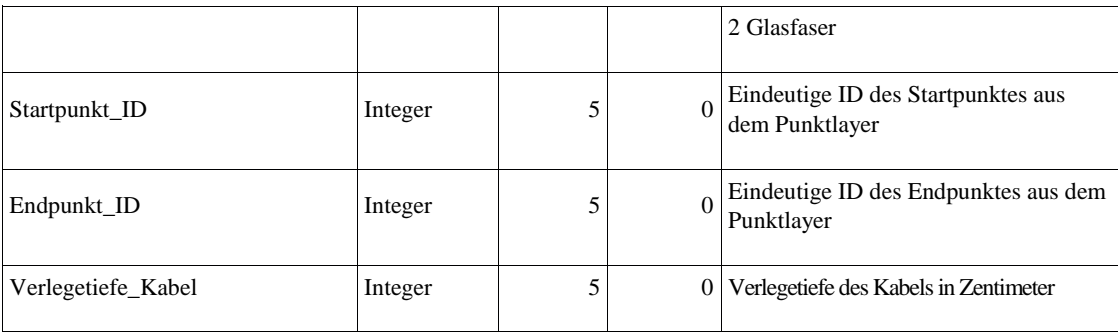

# 1.4.5 Leitungsmedium (Fasern oder Adern)

Tabelle mit folgenden Sachinformationen:

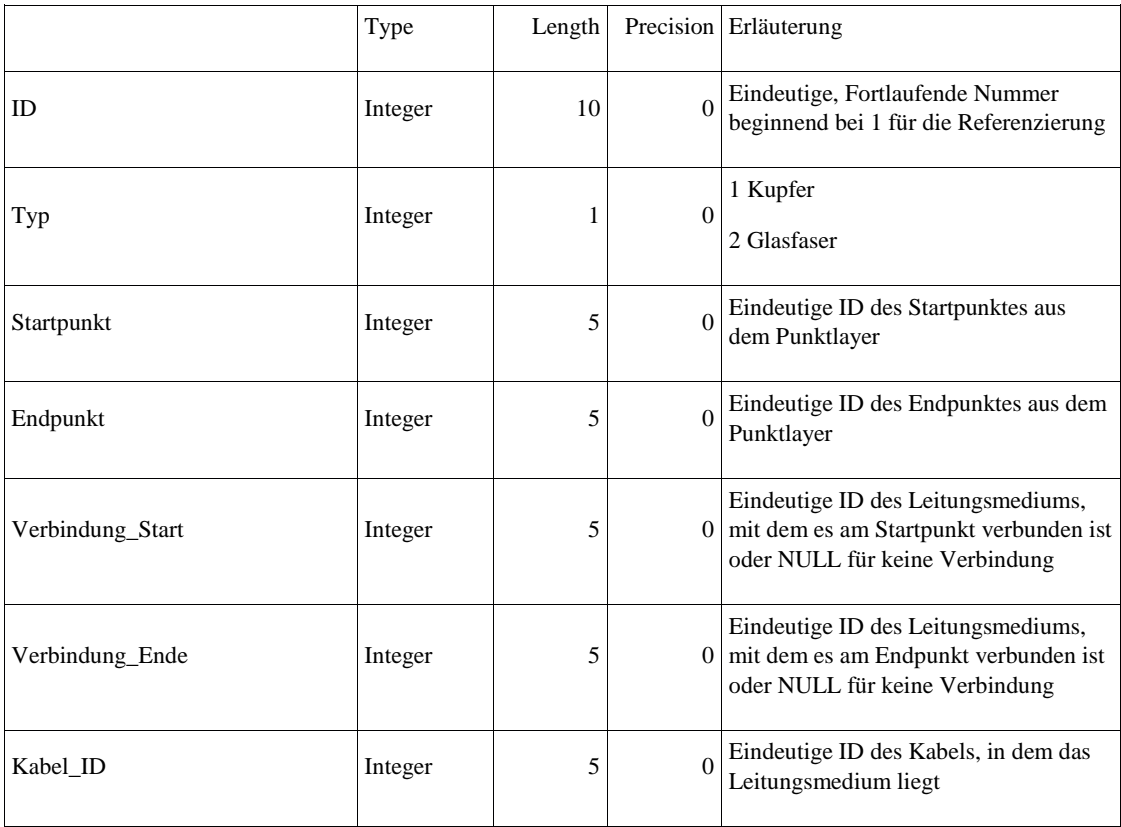

## 1.4.6 Funkanlagen

- falls errichtet -

- Polygon-Layer, der die Ausbreitung des Funks darstellt mit den folgenden Sachinformationen

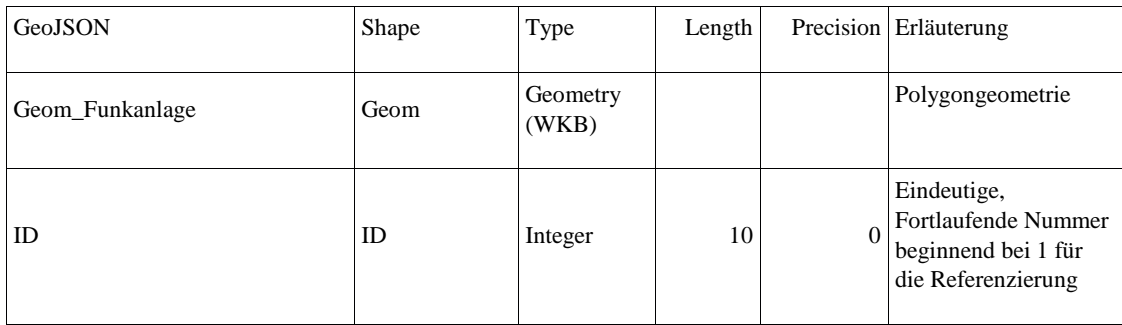

## - Punktlayer des Mastes mit folgenden Sachinformationen

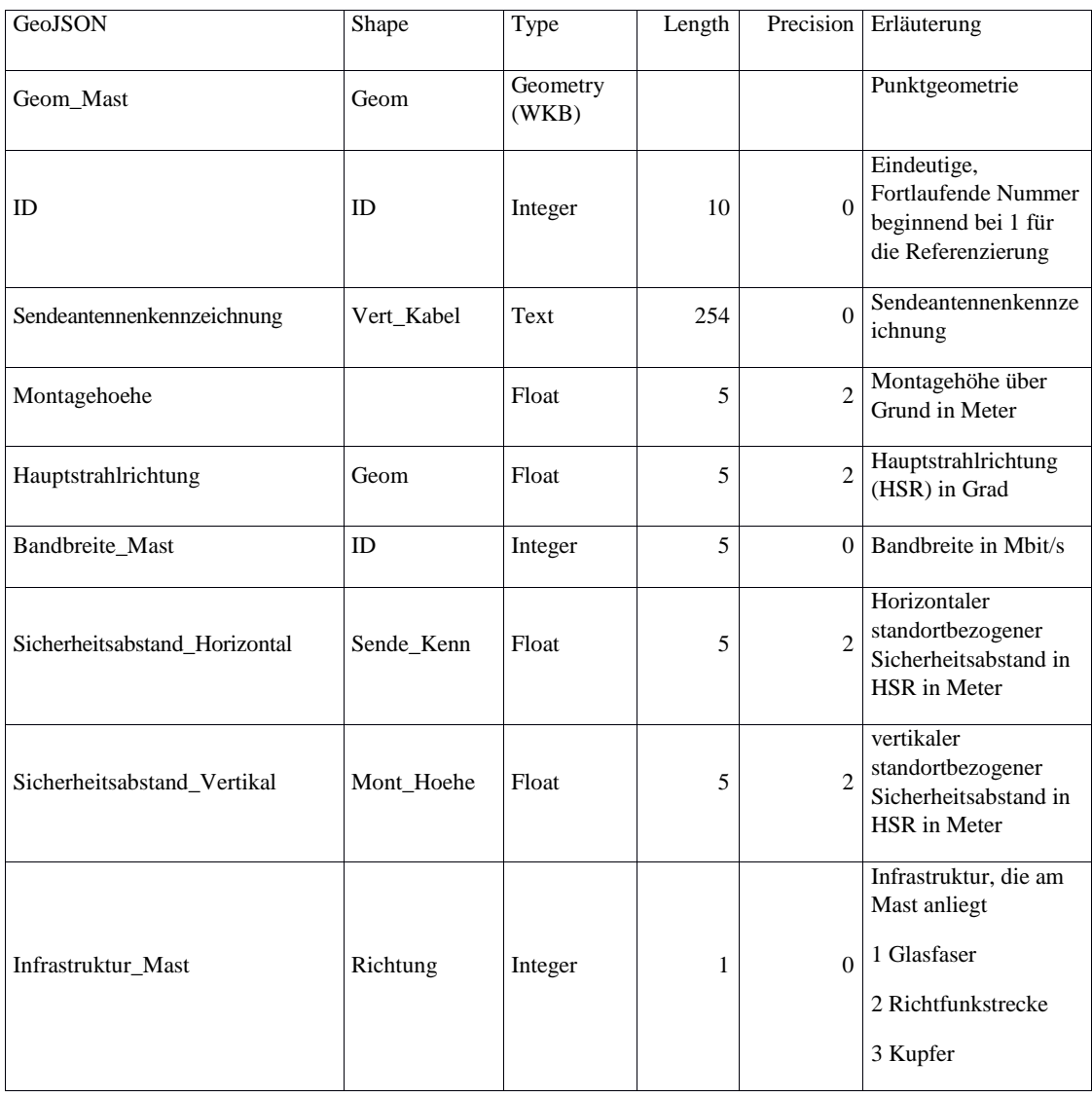

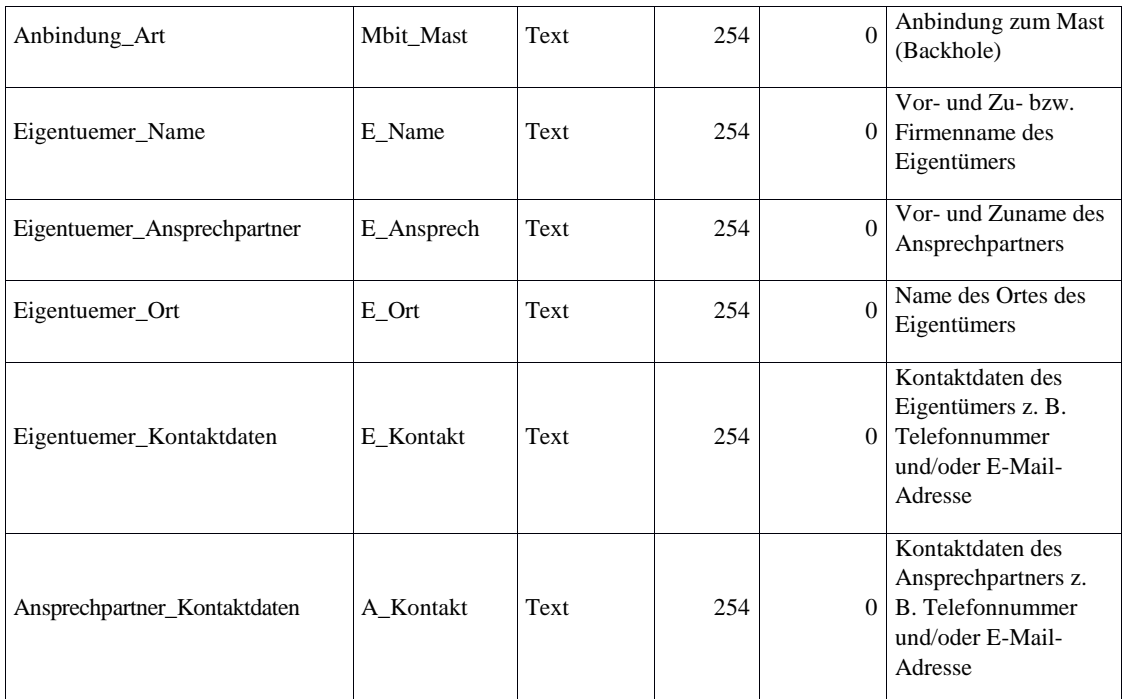